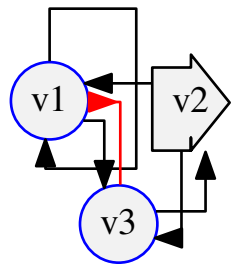

Example 3: Interaction graph with attributes